# **LeseNavigator**

Sachtexte verstehen mit Lesestrategien

## **Starter-Set für:**

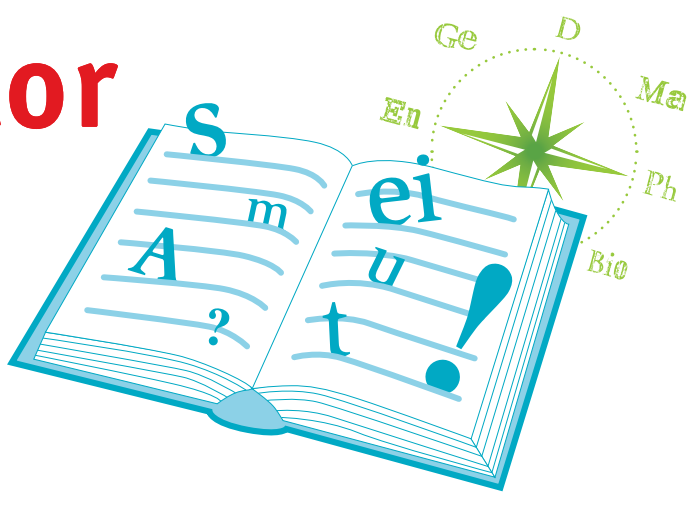

# Vor dem Lesen 1

# **Erwartungen an den Text formulieren** Verschaffe dir einen **ersten Überblick** über den Text. Sieh dir dazu die Überschrift, alle Teilüberschriften und alle Abbildungen an. Worum geht es vermutlich im Text? Was weißt du schon über das Thema? Was möchtest du aus dem Text über das Thema erfahren?

© LISUM / Universität Potsdam, 2010

# WÄHREND DES LESENS

## **Erste Navigation im Text – sich orientieren**

Lies nur den Anfang, einige Sätze aus der Mitte und den Schluss. Kannst du jetzt genauer sagen, worum es in dem Text geht?

© LISUM / Universität Potsdam, 2010

## WÄHREND DES LESENS

#### **Zweite Navigation im Text – genau lesen**

Lies den Text genau.

Setze am Rand Häkchen neben die Textstellen, die du **verstanden** hast.

Setze am Rand Fragezeichen neben die Textstellen, die du noch **nicht so gut verstanden** hast.

*Navigation im allgemeinsten Sinn* schließt noch weitere Aspekte ein, z. B. den Gleichgewichtssinn und die Raumvorstellung. Sie kann definiert werden als sich Zurechtfinden in einem topografischen Raum, um einen gewünschten Ort zu erreichen. Aus ähnlichen Gründen wurde auch das Zurechtfinden in Computerprogrammen als Navigation oder Browsing bezeichnet.

© LISUM / Universität Potsdam, 2010

## WÄHREND DES LESENS

#### **Dritte Navigation im Text – Textstellen klären**

Lies jetzt die Textstellen noch einmal, die du noch **nicht so gut verstanden hast**, auch die Sätze davor und danach. Versuche so herauszufinden, was die Textstellen bedeuten.

Wenn jetzt einige Textstellen noch unklar sind, unterstreiche die Wörter, die du **nicht kennst**.

Schlage sie nach. Nutze z. B. Wörterbuch oder Lehrbuch.

Versuche nun, mit Hilfe der geklärten Wörter die Textstellen zu verstehen.

## WÄHREND DES LESENS

#### **Vierte Navigation im Text – zentrale Textaussagen erkennen**

Lies den Text noch einmal.

Unterstreiche **zentrale Aussagen** im Text (Sätze oder Teilsätze) oder formuliere selbst zentrale Aussagen und schreibe sie an den Rand des Textes.

Teile nun den Text in **Sinnabschnitte** ein. Beachte: Sinnabschnitte müssen nicht den Abschnitten des Textes entsprechen.

Gib jedem Abschnitt eine **Überschrift**, die deutlich macht, worum es in dem Abschnitt geht.

© LISUM / Universität Potsdam, 2010

## NACH DEM LESEN

Fertige ein Schaubild an, das zeigt, in welchem Zusammenhang die wichtigsten Aussagen des Textes zueinander stehen.

Du kannst dir ein eigenes Schaubild ausdenken.

In vielen Fällen kannst du auch folgendes Schaubild nutzen:

# NACH DEM LESEN

## **Die Funktionen des Textes bestimmen und den Text bewerten**

Hast du aus dem Text das erfahren, was du über das Thema wissen wolltest?

Wie hat dir der Text gefallen? Warum hat er dir gefallen/nicht gefallen?

Was möchte der Text bei den Leserinnen und Lesern bewirken? Möchte er erklären, informieren, überzeugen, überreden, zu etwas verpflichten…?

Hat der Text bei dir seine Absicht erreicht?

© LISUM / Universität Potsdam, 2010

© LISUM / Universität Potsdam, 2010

## NACH DEM LESEN **8**

#### **Über die eingesetzten Lesestrategien nachdenken**

Welche Navigationsschritte (1 bis 7) haben dich beim Textverstehen am meisten unterstützt?

© LISUM / Universität Potsdam, 2010

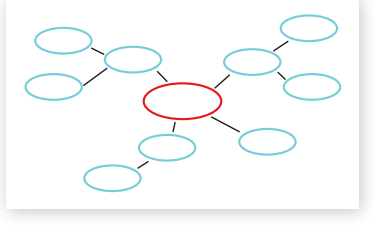